# Package 'conjoint'

October 12, 2022

Title An Implementation of Conjoint Analysis Method

Description This is a simple R package that allows to measure the stated preferences using traditional conjoint analysis method.

Version 1.41

Date 2018-07-19

Imports AlgDesign, stats, grDevices, graphics, fpc, broom, ggplot2, cluster, ggfortify

Author Andrzej Bak and Tomasz Bartlomowicz

<andrzej.bak@ue.wroc.pl>, <tomasz.bartlomowicz@ue.wroc.pl>

Maintainer Tomasz Bartlomowicz <tomasz.bartlomowicz@ue.wroc.pl>

License GPL  $(>= 2)$ 

URL www.r-project.org, <http://keii.ue.wroc.pl/conjoint>

Repository CRAN

Date/Publication 2018-07-26 13:00:03 UTC

NeedsCompilation no

# R topics documented:

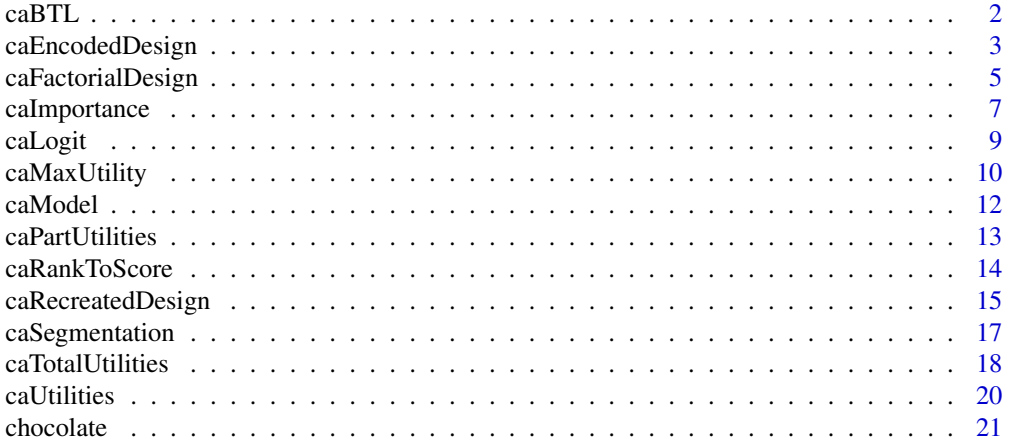

#### <span id="page-1-0"></span>2 caBTL

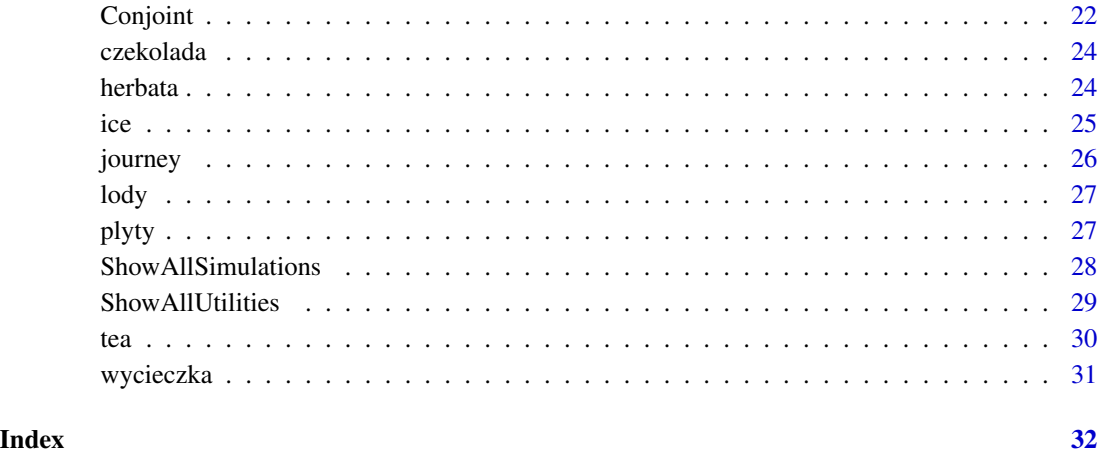

<span id="page-1-1"></span>caBTL *Function caBTL estimates participation (market share) of simulation profiles*

#### Description

Function caBTL estimates participation of simulation profiles using probabilistic model BTL (Bradley-Terry-Luce). Function returns vector of percentage participations. The sum of participation should be 100%.

# Usage

caBTL(sym, y, x)

# Arguments

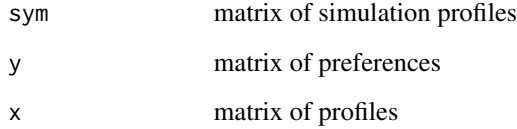

# Author(s)

Andrzej Bak <andrzej.bak@ue.wroc.pl>,

Tomasz Bartlomowicz <tomasz.bartlomowicz@ue.wroc.pl>

Department of Econometrics and Computer Science, Wroclaw University of Economics, Poland <http://keii.ue.wroc.pl/conjoint>

# <span id="page-2-0"></span>caEncodedDesign 3

#### References

Bak A., Bartlomowicz T. (2012), *Conjoint analysis method and its implementation in conjoint R package*, [In:] Pociecha J., Decker R. (Eds.), *Data analysis methods and its applications*, C.H.Beck, Warszawa, p.239-248.

Bak A. (2009), *Analiza Conjoint [Conjoint Analysis]*, [In:] Walesiak M., Gatnar E. (Eds.), *Statystyczna analiza danych z wykorzystaniem programu R [Statistical Data Analysis using R]*, Wydawnictwo Naukowe PWN, Warszawa, p. 283-317.

Green P.E., Srinivasan V. (1978), *Conjoint Analysis in Consumer Research: Issues and Outlook*, "Journal of Consumer Research", September, 5, p. 103-123.

*SPSS 6.1 Categories* (1994), SPSS Inc., Chicago.

### See Also

[caLogit](#page-8-1), [caMaxUtility](#page-9-1) and [ShowAllSimulations](#page-27-1)

# Examples

```
#Example 1
library(conjoint)
data(tea)
simutil<-caBTL(tsimp,tpref,tprof)
print("Percentage participation of profiles: ", quote=FALSE)
print(simutil)
```

```
#Example 2
library(conjoint)
data(chocolate)
simutil<-caBTL(csimp,cpref,cprof)
print("Percentage participation of profiles:", quote=FALSE)
print(simutil)
```

```
#Example 3
library(conjoint)
data(chocolate)
ShowAllSimulations(csimp,cpref,cprof)
```

```
#Example 4
#library(conjoint)
#data(journey)
#ShowAllSimulations(jsimp,jpref,jprof)
```
<span id="page-2-1"></span>caEncodedDesign *Function caEncodedDesign encodes full or fractional factorial design*

#### **Description**

Function caEncodedDesign encodes full or fractional factorial design. Function converts design of experiment to matrix of profiles.

#### <span id="page-3-0"></span>Usage

```
caEncodedDesign(design)
```
#### Arguments

design design of experiment returned by caFactorialDesign function

#### Author(s)

Andrzej Bak <andrzej.bak@ue.wroc.pl>,

Tomasz Bartlomowicz <tomasz.bartlomowicz@ue.wroc.pl>

Department of Econometrics and Computer Science, Wroclaw University of Economics, Poland <http://keii.ue.wroc.pl/conjoint>

#### References

Bak A., Bartlomowicz T. (2012), *Conjoint analysis method and its implementation in conjoint R package*, [In:] Pociecha J., Decker R. (Eds.), *Data analysis methods and its applications*, C.H.Beck, Warszawa, p.239-248.

Bak A. (2009), *Analiza Conjoint [Conjoint Analysis]*, [In:] Walesiak M., Gatnar E. (Eds.), *Statystyczna analiza danych z wykorzystaniem programu R [Statistical Data Analysis using R]*, Wydawnictwo Naukowe PWN, Warszawa, p. 283-317.

Green P.E., Srinivasan V. (1978), *Conjoint Analysis in Consumer Research: Issues and Outlook*, "Journal of Consumer Research", September, 5, p. 103-123.

*SPSS 6.1 Categories* (1994), SPSS Inc., Chicago.

#### See Also

[caFactorialDesign](#page-4-1) and [caRecreatedDesign](#page-14-1)

```
#Example 1
library(conjoint)
experiment<-expand.grid(
price=c("low","medium","high"),
variety=c("black","green","red"),
kind=c("bags","granulated","leafy"),
aroma=c("yes","no"))
design=caFactorialDesign(data=experiment,type="orthogonal")
print(design)
code=caEncodedDesign(design)
print(code)
print(cor(code))
write.csv2(design,file="orthogonal_factorial_design.csv",row.names=FALSE)
write.csv2(code,file="encoded_orthogonal_factorial_design.csv",row.names=FALSE)
```
<span id="page-4-1"></span><span id="page-4-0"></span>caFactorialDesign *Function caFactorialDesign creates full or fractional factorial design*

# Description

Function caFactorialDesign creates full or fractional factorial design. Function can return orthogonal factorial design.

#### Usage

```
caFactorialDesign(data, type="null", cards=NA, seed=123)
```
#### Arguments

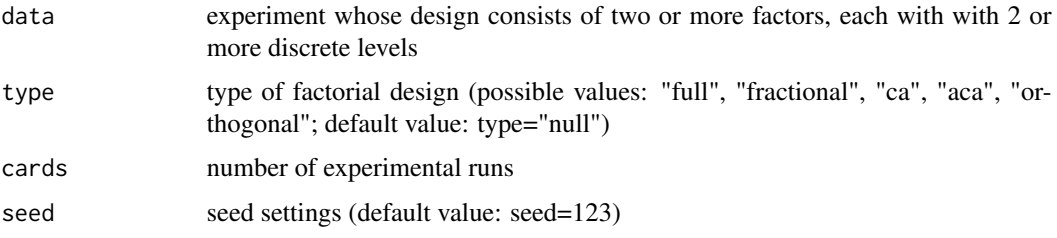

# Author(s)

Andrzej Bak <andrzej.bak@ue.wroc.pl>,

Tomasz Bartlomowicz <tomasz.bartlomowicz@ue.wroc.pl>

Department of Econometrics and Computer Science, Wroclaw University of Economics, Poland <http://keii.ue.wroc.pl/conjoint>

#### References

Bak A., Bartlomowicz T. (2012), *Conjoint analysis method and its implementation in conjoint R package*, [In:] Pociecha J., Decker R. (Eds.), *Data analysis methods and its applications*, C.H.Beck, Warszawa, p.239-248.

Bak A. (2009), *Analiza Conjoint [Conjoint Analysis]*, [In:] Walesiak M., Gatnar E. (Eds.), *Statystyczna analiza danych z wykorzystaniem programu R [Statistical Data Analysis using R]*, Wydawnictwo Naukowe PWN, Warszawa, p. 283-317.

Green P.E., Srinivasan V. (1978), *Conjoint Analysis in Consumer Research: Issues and Outlook*, "Journal of Consumer Research", September, 5, p. 103-123.

*SPSS 6.1 Categories* (1994), SPSS Inc., Chicago.

# See Also

[caEncodedDesign](#page-2-1) and [caRecreatedDesign](#page-14-1)

```
#Example 1
library(conjoint)
experiment<-expand.grid(
price=c("low","medium","high"),
variety=c("black","green","red"),
kind=c("bags","granulated","leafy"),
aroma=c("yes","no"))
design=caFactorialDesign(data=experiment,type="full")
print(design)
print(cor(caEncodedDesign(design)))
#Example 2
library(conjoint)
experiment<-expand.grid(
price=c("low","medium","high"),
variety=c("black","green","red"),
kind=c("bags","granulated","leafy"),
aroma=c("yes","no"))
design=caFactorialDesign(data=experiment)
print(design)
print(cor(caEncodedDesign(design)))
#Example 3
library(conjoint)
experiment<-expand.grid(
price=c("low","medium","high"),
variety=c("black","green","red"),
kind=c("bags","granulated","leafy"),
aroma=c("yes","no"))
design=caFactorialDesign(data=experiment,type="orthogonal")
print(design)
print(cor(caEncodedDesign(design)))
#Example 4
library(conjoint)
experiment<-expand.grid(
price=c("low","medium","high"),
variety=c("black","green","red"),
kind=c("bags","granulated","leafy"),
aroma=c("yes","no"))
design=caFactorialDesign(data=experiment,type="fractional",cards=16)
print(design)
print(cor(caEncodedDesign(design)))
#Example 5
library(conjoint)
experiment<-expand.grid(
price=c("low","medium","high"),
variety=c("black","green","red"),
kind=c("bags","granulated","leafy"),
aroma=c("yes","no"))
```
# <span id="page-6-0"></span>caImportance 7

```
design=caFactorialDesign(data=experiment,type="fractional")
print(design)
print(cor(caEncodedDesign(design)))
#Example 6
library(conjoint)
experiment<-expand.grid(
price=c("low","medium","high"),
variety=c("black","green","red"),
kind=c("bags","granulated","leafy"),
aroma=c("yes","no"))
design=caFactorialDesign(data=experiment,type="ca")
print(design)
print(cor(caEncodedDesign(design)))
#Example 7
library(conjoint)
experiment<-expand.grid(
price=c("low","medium","high"),
variety=c("black","green","red"),
kind=c("bags","granulated","leafy"),
aroma=c("yes","no"))
design=caFactorialDesign(data=experiment,type="aca")
print(design)
print(cor(caEncodedDesign(design)))
```
<span id="page-6-1"></span>caImportance *Function caImportance calculates importance of all attributes*

#### Description

Function caImportance calculates importance of all attributes. Function returns vector of percentage attributes' importance and corresponding chart (barplot). The sum of importance should be 100%.

#### Usage

caImportance(y, x)

# Arguments

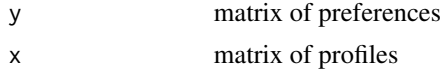

#### Author(s)

Andrzej Bak <andrzej.bak@ue.wroc.pl>,

Tomasz Bartlomowicz <tomasz.bartlomowicz@ue.wroc.pl>

Department of Econometrics and Computer Science, Wroclaw University of Economics, Poland <http://keii.ue.wroc.pl/conjoint>

#### <span id="page-7-0"></span>References

Bak A., Bartlomowicz T. (2012), *Conjoint analysis method and its implementation in conjoint R package*, [In:] Pociecha J., Decker R. (Eds.), *Data analysis methods and its applications*, C.H.Beck, Warszawa, p.239-248.

Bak A. (2009), *Analiza Conjoint [Conjoint Analysis]*, [In:] Walesiak M., Gatnar E. (Eds.), *Statystyczna analiza danych z wykorzystaniem programu R [Statistical Data Analysis using R]*, Wydawnictwo Naukowe PWN, Warszawa, p. 283-317.

Green P.E., Srinivasan V. (1978), *Conjoint Analysis in Consumer Research: Issues and Outlook*, "Journal of Consumer Research", September, 5, p. 103-123.

*SPSS 6.1 Categories* (1994), SPSS Inc., Chicago.

### See Also

[Conjoint](#page-21-1)

```
#Example 1
library(conjoint)
data(tea)
imp<-caImportance(tprefm,tprof)
print("Importance summary: ", quote=FALSE)
print(imp)
print(paste("Sum: ", sum(imp)), quote=FALSE)
#Example 2
library(conjoint)
data(chocolate)
imp<-caImportance(cprefm,cprof)
print("Importance summary: ", quote=FALSE)
print(imp)
print(paste("Sum: ", sum(imp)), quote=FALSE)
#Example 3
library(conjoint)
data(journey)
imp<-caImportance(jpref[1,],jprof)
print("Importance summary of first respondent: ", quote=FALSE)
print(imp)
print(paste("Sum: ", sum(imp)), quote=FALSE)
#Example 4
library(conjoint)
data(journey)
imp<-caImportance(jpref[1:5,],jprof)
print("Importance summary of group of 5 respondents: ", quote=FALSE)
print(imp)
print(paste("Sum: ", sum(imp)), quote=FALSE)
```
<span id="page-8-1"></span><span id="page-8-0"></span>caLogit *Function caLogit estimates participation (market share) of the simulation profiles*

# Description

Function caLogit estimates participation of simulation profiles using logit model. Function returns vector of percentage participations. The sum of participation should be 100%.

#### Usage

caLogit(sym, y, x)

#### Arguments

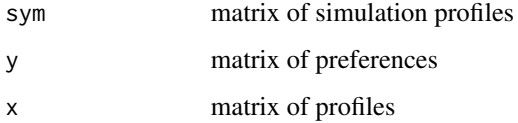

#### Author(s)

Andrzej Bak <andrzej.bak@ue.wroc.pl>,

Tomasz Bartlomowicz <tomasz.bartlomowicz@ue.wroc.pl>

Department of Econometrics and Computer Science, Wroclaw University of Economics, Poland <http://keii.ue.wroc.pl/conjoint>

#### References

Bak A., Bartlomowicz T. (2012), *Conjoint analysis method and its implementation in conjoint R package*, [In:] Pociecha J., Decker R. (Eds.), *Data analysis methods and its applications*, C.H.Beck, Warszawa, p.239-248.

Bak A. (2009), *Analiza Conjoint [Conjoint Analysis]*, [In:] Walesiak M., Gatnar E. (Eds.), *Statystyczna analiza danych z wykorzystaniem programu R [Statistical Data Analysis using R]*, Wydawnictwo Naukowe PWN, Warszawa, p. 283-317.

Green P.E., Srinivasan V. (1978), *Conjoint Analysis in Consumer Research: Issues and Outlook*, "Journal of Consumer Research", September, 5, p. 103-123.

*SPSS 6.1 Categories* (1994), SPSS Inc., Chicago.

#### See Also

[caBTL](#page-1-1), [caMaxUtility](#page-9-1) and [ShowAllSimulations](#page-27-1)

# Examples

```
#Example 1
library(conjoint)
data(tea)
simutil<-caLogit(tsimp,tpref,tprof)
print("Percentage participation of profiles: ", quote=FALSE)
print(simutil)
```

```
#Example 2
library(conjoint)
data(chocolate)
simutil<-caLogit(csimp,cpref,cprof)
print("Percentage participation of profiles:", quote=FALSE)
print(simutil)
```
#Example 3 library(conjoint) data(chocolate) ShowAllSimulations(csimp,cpref,cprof)

#Example 4 #library(conjoint) #data(journey) #ShowAllSimulations(jsimp,jpref,jprof)

<span id="page-9-1"></span>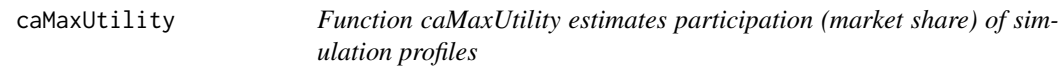

# Description

Function caMaxUtility estimates participation of simulation profiles using model of maximum utility ("first position"). Function returns vector of percentage participations. The sum of participation should be 100%.

#### Usage

caMaxUtility(sym, y, x)

# Arguments

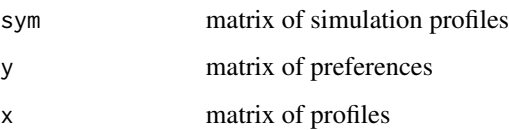

<span id="page-9-0"></span>

#### <span id="page-10-0"></span>caMaxUtility 11

#### Author(s)

Andrzej Bak <andrzej.bak@ue.wroc.pl>,

Tomasz Bartlomowicz <tomasz.bartlomowicz@ue.wroc.pl>

Department of Econometrics and Computer Science, Wroclaw University of Economics, Poland <http://keii.ue.wroc.pl/conjoint>

#### **References**

Bak A., Bartlomowicz T. (2012), *Conjoint analysis method and its implementation in conjoint R package*, [In:] Pociecha J., Decker R. (Eds.), *Data analysis methods and its applications*, C.H.Beck, Warszawa, p.239-248.

Bak A. (2009), *Analiza Conjoint [Conjoint Analysis]*, [In:] Walesiak M., Gatnar E. (Eds.), *Statystyczna analiza danych z wykorzystaniem programu R [Statistical Data Analysis using R]*, Wydawnictwo Naukowe PWN, Warszawa, p. 283-317.

Green P.E., Srinivasan V. (1978), *Conjoint Analysis in Consumer Research: Issues and Outlook*, "Journal of Consumer Research", September, 5, p. 103-123.

*SPSS 6.1 Categories* (1994), SPSS Inc., Chicago.

# See Also

[caBTL](#page-1-1), [caLogit](#page-8-1) and [ShowAllSimulations](#page-27-1)

```
#Example 1
library(conjoint)
data(tea)
simutil<-caMaxUtility(tsimp,tpref,tprof)
print("Percentage participation of profiles: ", quote=FALSE)
print(simutil)
```

```
#Example 2
library(conjoint)
data(chocolate)
simutil<-caMaxUtility(csimp,cpref,cprof)
print("Percentage participation of profiles:", quote=FALSE)
print(simutil)
```

```
#Example 3
library(conjoint)
data(chocolate)
ShowAllSimulations(csimp,cpref,cprof)
```

```
#Example 4
#library(conjoint)
#data(journey)
#ShowAllSimulations(jsimp,jpref,jprof)
```
<span id="page-11-0"></span>

#### Description

Function caModel estimates parameters of conjoint analysis model for one respondent. Function caModel returns vector of estimated parameters of traditional conjoint analysis model.

#### Usage

caModel(y, x)

#### Arguments

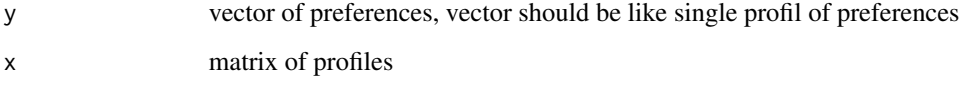

#### Author(s)

Andrzej Bak <andrzej.bak@ue.wroc.pl>,

Tomasz Bartlomowicz <tomasz.bartlomowicz@ue.wroc.pl>

Department of Econometrics and Computer Science, Wroclaw University of Economics, Poland <http://keii.ue.wroc.pl/conjoint>

#### References

Bak A., Bartlomowicz T. (2012), *Conjoint analysis method and its implementation in conjoint R package*, [In:] Pociecha J., Decker R. (Eds.), *Data analysis methods and its applications*, C.H.Beck, Warszawa, p.239-248.

Bak A. (2009), *Analiza Conjoint [Conjoint Analysis]*, [In:] Walesiak M., Gatnar E. (Eds.), *Statystyczna analiza danych z wykorzystaniem programu R [Statistical Data Analysis using R]*, Wydawnictwo Naukowe PWN, Warszawa, p. 283-317.

Green P.E., Srinivasan V. (1978), *Conjoint Analysis in Consumer Research: Issues and Outlook*, "Journal of Consumer Research", September, 5, p. 103-123.

*SPSS 6.1 Categories* (1994), SPSS Inc., Chicago.

# See Also

[Conjoint](#page-21-1)

# <span id="page-12-0"></span>caPartUtilities 13

# Examples

```
#Example 1
library(conjoint)
data(tea)
model=caModel(tprefm[1,], tprof)
print(model)
#Example 2
library(conjoint)
data(chocolate)
model=caModel(cprefm[1,], cprof)
print(model)
#Example 3
library(conjoint)
data(journey)
model=caModel(jpref[306,], jprof)
print(model)
```
<span id="page-12-1"></span>caPartUtilities *Function caPartUtilities calculates matrix of individual utilities*

#### Description

Function caPartUtilities calculates matrix of individual utilities for respondents. Function returns matrix of partial utilities (parameters of conjoint model regresion) for all artificial variables including parameters for reference levels for respondents (with intercept on first place).

#### Usage

caPartUtilities(y, x, z)

# Arguments

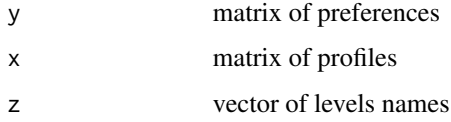

# Author(s)

Andrzej Bak <andrzej.bak@ue.wroc.pl>,

Tomasz Bartlomowicz <tomasz.bartlomowicz@ue.wroc.pl>

Department of Econometrics and Computer Science, Wroclaw University of Economics, Poland <http://keii.ue.wroc.pl/conjoint>

#### <span id="page-13-0"></span>References

Bak A., Bartlomowicz T. (2012), *Conjoint analysis method and its implementation in conjoint R package*, [In:] Pociecha J., Decker R. (Eds.), *Data analysis methods and its applications*, C.H.Beck, Warszawa, p.239-248.

Bak A. (2009), *Analiza Conjoint [Conjoint Analysis]*, [In:] Walesiak M., Gatnar E. (Eds.), *Statystyczna analiza danych z wykorzystaniem programu R [Statistical Data Analysis using R]*, Wydawnictwo Naukowe PWN, Warszawa, p. 283-317.

Green P.E., Srinivasan V. (1978), *Conjoint Analysis in Consumer Research: Issues and Outlook*, "Journal of Consumer Research", September, 5, p. 103-123.

*SPSS 6.1 Categories* (1994), SPSS Inc., Chicago.

#### See Also

[caUtilities](#page-19-1), [caTotalUtilities](#page-17-1) and [ShowAllUtilities](#page-28-1)

# Examples

#Example 1 library(conjoint) data(tea) uslall<-caPartUtilities(tprefm,tprof,tlevn) print(uslall)

#Example 2 library(conjoint) data(chocolate) uslall<-caPartUtilities(cprefm,cprof,clevn) print(head(uslall))

```
#Example 3
library(conjoint)
data(journey)
usl<-caPartUtilities(jpref[1,],jprof,jlevn)
print("Individual (partial) utilities for first respondent:")
print(usl)
```
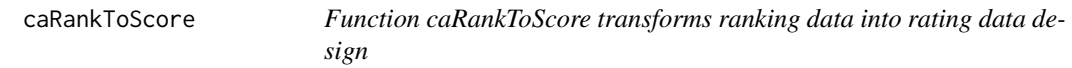

#### **Description**

Function caRankToScore transforms ranking data into rating data design necessary for conjoint model.

#### Usage

caRankToScore(y.rank)

#### <span id="page-14-0"></span>Arguments

y.rank matrix of preferences in ranking format

#### Author(s)

Andrzej Bak <andrzej.bak@ue.wroc.pl>,

Tomasz Bartlomowicz <tomasz.bartlomowicz@ue.wroc.pl>

Department of Econometrics and Computer Science, Wroclaw University of Economics, Poland <http://keii.ue.wroc.pl/conjoint>

#### References

Bak A., Bartlomowicz T. (2012), *Conjoint analysis method and its implementation in conjoint R package*, [In:] Pociecha J., Decker R. (Eds.), *Data analysis methods and its applications*, C.H.Beck, Warszawa, p.239-248.

Bak A. (2009), *Analiza Conjoint [Conjoint Analysis]*, [In:] Walesiak M., Gatnar E. (Eds.), *Statystyczna analiza danych z wykorzystaniem programu R [Statistical Data Analysis using R]*, Wydawnictwo Naukowe PWN, Warszawa, p. 283-317.

Green P.E., Srinivasan V. (1978), *Conjoint Analysis in Consumer Research: Issues and Outlook*, "Journal of Consumer Research", September, 5, p. 103-123.

*SPSS 6.1 Categories* (1994), SPSS Inc., Chicago.

#### Examples

```
#Example 1
library(conjoint)
data(ice)
print(ilevn)
print(iprof)
print(ipref)
preferences<-caRankToScore(ipref)
print(preferences)
Conjoint(preferences, iprof, ilevn)
```
<span id="page-14-1"></span>caRecreatedDesign *Function caRecreatedDesign reconstructs factorial design*

#### Description

Function caRecreatedDesign reconstructs the factorial design on the basis of arguments in the form of: a vector of variables (attributes) names, a vector of the number of variables' levels, a vector of variable level names and the list of numbers of the reconstructed profiles.

#### Usage

caRecreatedDesign(attr.names,lev.numbers,z,prof.numbers)

#### <span id="page-15-0"></span>Arguments

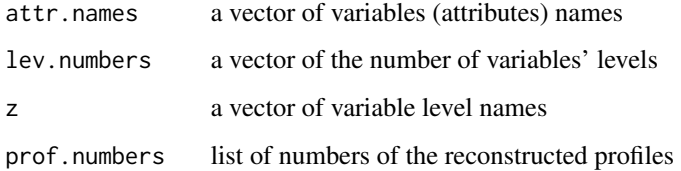

#### Author(s)

Andrzej Bak <andrzej.bak@ue.wroc.pl>,

Tomasz Bartlomowicz <tomasz.bartlomowicz@ue.wroc.pl>

Department of Econometrics and Computer Science, Wroclaw University of Economics, Poland <http://keii.ue.wroc.pl/conjoint>

#### References

Bak A., Bartlomowicz T. (2012), *Conjoint analysis method and its implementation in conjoint R package*, [In:] Pociecha J., Decker R. (Eds.), *Data analysis methods and its applications*, C.H.Beck, Warszawa, p.239-248.

Bak A. (2009), *Analiza Conjoint [Conjoint Analysis]*, [In:] Walesiak M., Gatnar E. (Eds.), *Statystyczna analiza danych z wykorzystaniem programu R [Statistical Data Analysis using R]*, Wydawnictwo Naukowe PWN, Warszawa, p. 283-317.

Green P.E., Srinivasan V. (1978), *Conjoint Analysis in Consumer Research: Issues and Outlook*, "Journal of Consumer Research", September, 5, p. 103-123.

*SPSS 6.1 Categories* (1994), SPSS Inc., Chicago.

#### See Also

[caFactorialDesign](#page-4-1) and [caEncodedDesign](#page-2-1)

```
#Example 1
library(conjoint)
attrNames<-c("price","variety","kind","aroma")
levNumbers<-c(3,3,3,2)
z<-c("low","medium","high","black","green","red","bags","granulated","leafy","yes","no")
profNumbers<-c(3,4,14,20,27,29,33,35,39,43,46,50,51)
design<-caRecreatedDesign(attrNames,levNumbers,z,profNumbers)
print(design)
write.csv2(design$dnumbers,file="design_numbers.csv",row.names=FALSE)
write.csv2(design$dnames,file="design_names.csv",row.names=FALSE)
```
<span id="page-16-0"></span>

#### **Description**

Function caSegmentation divides respondents on n clusters (segments) using *k*-means method (function kmeans, package stats). There are two data sets used - matrix or vector of preferences and matrix of profiles.

#### Usage

caSegmentation(y, x, c)

#### Arguments

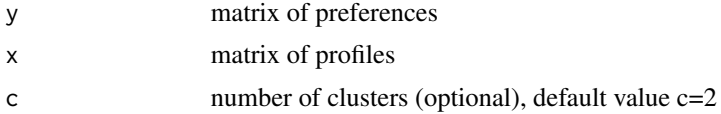

#### Author(s)

Andrzej Bak <andrzej.bak@ue.wroc.pl>,

Tomasz Bartlomowicz <tomasz.bartlomowicz@ue.wroc.pl>

Department of Econometrics and Computer Science, Wroclaw University of Economics, Poland <http://keii.ue.wroc.pl/conjoint>

# References

Bak A., Bartlomowicz T. (2012), *Conjoint analysis method and its implementation in conjoint R package*, [In:] Pociecha J., Decker R. (Eds.), *Data analysis methods and its applications*, C.H.Beck, Warszawa, p.239-248.

Bak A. (2009), *Analiza Conjoint [Conjoint Analysis]*, [In:] Walesiak M., Gatnar E. (Eds.), *Statystyczna analiza danych z wykorzystaniem programu R [Statistical Data Analysis using R]*, Wydawnictwo Naukowe PWN, Warszawa, p. 283-317.

Green P.E., Srinivasan V. (1978), *Conjoint Analysis in Consumer Research: Issues and Outlook*, "Journal of Consumer Research", September, 5, p. 103-123.

*SPSS 6.1 Categories* (1994), SPSS Inc., Chicago.

```
#Example 1
library(conjoint)
require(fpc)
data(tea)
segments<-caSegmentation(tprefm,tprof)
print(segments$seg)
```

```
plotcluster(segments$util,segments$sclu)
#Example 2
library(conjoint)
require(fpc)
data(tea)
segments<-caSegmentation(tpref,tprof,3)
print(segments$seg)
plotcluster(segments$util,segments$sclu)
#example 3
library(conjoint)
require(fpc)
require(broom)
require(ggplot2)
data(tea)
segments<-caSegmentation(tprefm,tprof,3)
dcf<-discrcoord(segments$util,segments$sclu)
assignments<-augment(segments$segm,dcf$proj[,1:2])
ggplot(assignments)+geom_point(aes(x=X1,y=X2,color= .cluster))+labs(color="Cluster Assignment",
title="K-Means Clustering Results")
#Example 4
library(conjoint)
require(ggfortify)
data(tea)
segments<-caSegmentation(tpref,tprof,3)
print(segments$seg)
util<-as.data.frame(segments$util)
set.seed(123)
ggplot2::autoplot(kmeans(util,3),data=util,label=TRUE,label.size=4,frame=TRUE)
#Example 5
#library(conjoint)
#require(ggfortify)
#require(cluster)
#data(tea)
#segments<-caSegmentation(tpref,tprof,3)
#print(segments$seg)
#util<-as.data.frame(segments$util)
#ggplot2::autoplot(pam(util,3),label=TRUE,label.size=4,frame=TRUE,frame.type='norm')
```
<span id="page-17-1"></span>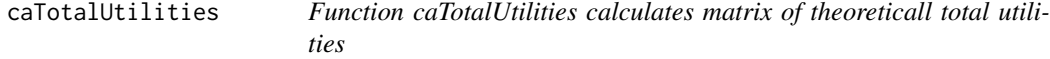

#### Description

Function caTotalUtilities calculates matrix of theoreticall total utilities for respondents. Function returns matrix of total utilities for all profiles.

<span id="page-17-0"></span>

### <span id="page-18-0"></span>caTotalUtilities 19

#### Usage

caTotalUtilities(y, x)

#### Arguments

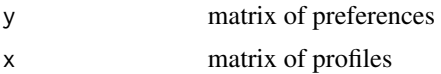

#### Author(s)

Andrzej Bak <andrzej.bak@ue.wroc.pl>,

Tomasz Bartlomowicz <tomasz.bartlomowicz@ue.wroc.pl>

Department of Econometrics and Computer Science, Wroclaw University of Economics, Poland <http://keii.ue.wroc.pl/conjoint>

# References

Bak A., Bartlomowicz T. (2012), *Conjoint analysis method and its implementation in conjoint R package*, [In:] Pociecha J., Decker R. (Eds.), *Data analysis methods and its applications*, C.H.Beck, Warszawa, p.239-248.

Bak A. (2009), *Analiza Conjoint [Conjoint Analysis]*, [In:] Walesiak M., Gatnar E. (Eds.), *Statystyczna analiza danych z wykorzystaniem programu R [Statistical Data Analysis using R]*, Wydawnictwo Naukowe PWN, Warszawa, p. 283-317.

Green P.E., Srinivasan V. (1978), *Conjoint Analysis in Consumer Research: Issues and Outlook*, "Journal of Consumer Research", September, 5, p. 103-123.

*SPSS 6.1 Categories* (1994), SPSS Inc., Chicago.

### See Also

[caUtilities](#page-19-1), [caPartUtilities](#page-12-1) and [ShowAllUtilities](#page-28-1)

#### Examples

```
#Example 1
library(conjoint)
data(tea)
uslall<-caTotalUtilities(tprefm,tprof)
print(uslall)
```
#Example 2 library(conjoint) data(chocolate) uslall<-caTotalUtilities(cprefm,cprof) print(uslall)

#Example 3 library(conjoint) data(journey)

```
usl<-caTotalUtilities(jpref[1,],jprof)
print("Individual (total) utilities for first respondent:")
print(usl)
```
<span id="page-19-1"></span>caUtilities *Function caUtilities calculates utilities of levels of atrtributes*

#### Description

Function caUtilities calculates utilities of attribute's levels. Function returns vector of utilities.

#### Usage

caUtilities(y,x,z)

#### Arguments

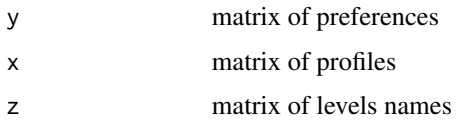

#### Author(s)

Andrzej Bak <andrzej.bak@ue.wroc.pl>,

Tomasz Bartlomowicz <tomasz.bartlomowicz@ue.wroc.pl>

Department of Econometrics and Computer Science, Wroclaw University of Economics, Poland <http://keii.ue.wroc.pl/conjoint>

#### References

Bak A., Bartlomowicz T. (2012), *Conjoint analysis method and its implementation in conjoint R package*, [In:] Pociecha J., Decker R. (Eds.), *Data analysis methods and its applications*, C.H.Beck, Warszawa, p.239-248.

Bak A. (2009), *Analiza Conjoint [Conjoint Analysis]*, [In:] Walesiak M., Gatnar E. (Eds.), *Statystyczna analiza danych z wykorzystaniem programu R [Statistical Data Analysis using R]*, Wydawnictwo Naukowe PWN, Warszawa, p. 283-317.

Green P.E., Srinivasan V. (1978), *Conjoint Analysis in Consumer Research: Issues and Outlook*, "Journal of Consumer Research", September, 5, p. 103-123.

*SPSS 6.1 Categories* (1994), SPSS Inc., Chicago.

# See Also

[caPartUtilities](#page-12-1) and [caTotalUtilities](#page-17-1)

<span id="page-19-0"></span>

#### <span id="page-20-0"></span>chocolate 21

# Examples

```
#Example 1
library(conjoint)
data(tea)
uslall<-caUtilities(tprefm,tprof,tlevn)
print(uslall)
#Example 2
library(conjoint)
data(chocolate)
uslall<-caUtilities(cprefm,cprof,clevn)
print(uslall)
#Example 3
library(conjoint)
data(journey)
usl<-caUtilities(jpref[1,],jprof,jlevn)
print("Individual utilities for first respondent:")
print(usl)
```
chocolate *Sample data for conjoint analysis*

# Description

Sample data in score mode. Rating (score) data does not need any conversion. Data collected in the survey conducted by W. Nowak in 2000.

# Usage

```
data(chocolate)
cpref
cprefm
cprof
clevn
csimp
```
#### Format

cpref Vector of preferences (length 1392).

cprefm Matrix of preferences (87 respondents and 16 profiles).

cprof Matrix of profiles (5 attributes and 16 profiles).

clevn Character vector of names for the attributes' levels.

csimp Matrix of simulation profiles.

<span id="page-21-0"></span>22 Conjoint

#### Examples

```
library(conjoint)
data(chocolate)
print(cprefm)
print(cprof)
print(clevn)
print(csimp)
```
<span id="page-21-1"></span>Conjoint *Function Conjoint sums up the main results of conjoint analysis*

#### Description

Function Conjoint is a combination of following conjoint pakage's functions: [caPartUtilities](#page-12-1), [caUtilities](#page-19-1) and [caImportance](#page-6-1). Therefore it sums up the main results of conjoint analysis. Function Conjoint returns matrix of partial utilities for levels of variables for respondents, vector of utilities for attribute's levels and vector of percentage attributes' importance with corresponding chart (barplot). The sum of importance should be 100

#### Usage

Conjoint(y, x, z, y.type)

# Arguments

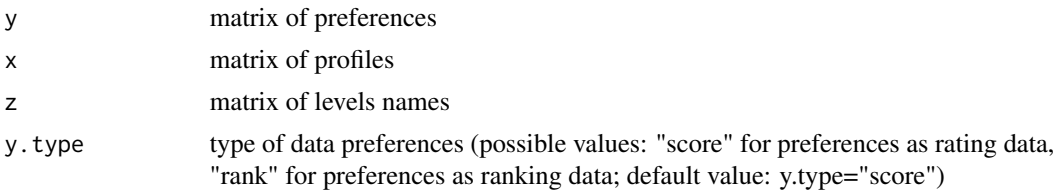

#### Author(s)

Andrzej Bak <andrzej.bak@ue.wroc.pl>,

Tomasz Bartlomowicz <tomasz.bartlomowicz@ue.wroc.pl>

Department of Econometrics and Computer Science, Wroclaw University of Economics, Poland <http://keii.ue.wroc.pl/conjoint>

# References

Bak A., Bartlomowicz T. (2012), *Conjoint analysis method and its implementation in conjoint R package*, [In:] Pociecha J., Decker R. (Eds.), *Data analysis methods and its applications*, C.H.Beck, Warszawa, p.239-248.

Bak A. (2009), *Analiza Conjoint [Conjoint Analysis]*, [In:] Walesiak M., Gatnar E. (Eds.), *Statystyczna analiza danych z wykorzystaniem programu R [Statistical Data Analysis using R]*, Wydawnictwo Naukowe PWN, Warszawa, p. 283-317.

#### <span id="page-22-0"></span>Conjoint 23

Green P.E., Srinivasan V. (1978), *Conjoint Analysis in Consumer Research: Issues and Outlook*, "Journal of Consumer Research", September, 5, p. 103-123.

*SPSS 6.1 Categories* (1994), SPSS Inc., Chicago.

#### See Also

[caImportance](#page-6-1), [caPartUtilities](#page-12-1) and [caUtilities](#page-19-1)

```
#Example 1
library(conjoint)
data(ice)
print("Preferences of all respondents (preferences as ranking data):")
Conjoint(ipref,iprof,ilevn,y.type="rank")
#Example 2
library(conjoint)
data(ice)
ipref=caRankToScore(ipref)
print("Preferences of all respondents (preferences converted into rating data):")
Conjoint(ipref,iprof,ilevn,y.type="score")
#Example 3
library(conjoint)
data(journey)
print("Preferences of all respondents (preferences as default - rating data):")
Conjoint(jpref,jprof,jlevn)
#Example 4
library(conjoint)
data(tea)
print("Preferences of all respondents (preferences as rating data):")
Conjoint(tprefm,tprof,tlevn,y.type="score")
#Example 5
library(conjoint)
data(tea)
print("Preferences of first respondent (preferences as default - rating data):")
Conjoint(tprefm[1,],tprof,tlevn)
#Example 6
library(conjoint)
data(tea)
print("Preferences of group of 5 respondents (preferences as rating data):")
Conjoint(tprefm[11:15,],tprof,tlevn,y.type="score")
```
<span id="page-23-0"></span>

#### Description

Sample data in score mode. Rating (score) data does not need any conversion. Data collected in the survey conducted by W. Nowak in 2000.

#### Usage

```
data(czekolada)
czpref
czprefm
czprof
czlevn
czsimp
```
# Format

czpref Vector of preferences (length 1392). czprefm Matrix of preferences (87 respondents and 16 profiles). czprof Matrix of profiles (5 attributes and 16 profiles). czlevn Character vector of names for the attributes' levels. czsimp Matrix of simulation profiles.

# Examples

```
library(conjoint)
data(czekolada)
print(czprefm)
print(czprof)
print(czlevn)
print(czsimp)
```
herbata *Sample data for conjoint analysis*

# Description

Sample data in score mode. Rating (score) data does not need any conversion. Data collected in the survey conducted by M. Baran in 2007.

<span id="page-24-0"></span>ice 25

# Usage

```
data(herbata)
hpref
hprefm
hprof
hlevn
hsimp
```
# Format

hpref Vector of preferences (length 1300).

hprefm Matrix of preferences (100 respondents and 13 profiles).

hprof Matrix of profiles (4 attributes and 13 profiles).

hlevn Character vector of names for the attributes' levels.

hsimp Matrix of simulation profiles.

# Examples

```
library(conjoint)
data(herbata)
print(hprefm)
print(hprof)
print(hlevn)
print(hsimp)
```
ice *Sample data for conjoint analysis*

# Description

Sample artificial data in rank mode. Ranking (rank) data needs conversion into rating (score) data.

# Usage

data(ice) ipref iprof ilevn

# Format

ipref Matrix of preferences (6 respondents and 9 profiles).

iprof Matrix of profiles (4 attributes and 9 profiles).

ilevn Character vector of names for the attributes' levels.

26 journey and the set of the set of the set of the set of the set of the set of the set of the set of the set of the set of the set of the set of the set of the set of the set of the set of the set of the set of the set o

# Examples

```
library(conjoint)
data(ice)
print(iprof)
print(ipref)
print(ilevn)
```
journey *Sample data for conjoint analysis*

# Description

Sample data in score mode. Rating (score) data does not need any conversion. Data collected in the survey conducted by M. Gordzicz in 2015/2016.

# Usage

```
data(journey)
jpref
jprof
jlevn
jsimp
```
# Format

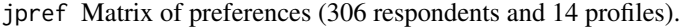

jprof Matrix of profiles (4 attributes and 14 profiles).

jlevn Character vector of names for the attributes' levels.

jsimp Matrix of simulation profiles.

```
library(conjoint)
data(journey)
print(jpref)
print(jprof)
print(jlevn)
print(jsimp)
```
<span id="page-25-0"></span>

<span id="page-26-0"></span>

# Description

Sample artificial data in rank mode. Ranking (rank) data needs conversion into rating (score) data.

# Usage

data(lody) lpref lprof llevn

# Format

lpref Matrix of preferences (6 respondents and 9 profiles). lprof Matrix of profiles (4 attributes and 9 profiles).

llevn Character vector of names for the attributes' levels.

# Examples

```
library(conjoint)
data(lody)
print(lprof)
print(lpref)
print(llevn)
```
plyty *Sample data for conjoint analysis*

#### Description

Sample artificial data in score mode. Rating (score) data does not need any conversion.

#### Usage

```
data(plyty)
ppref
pprof
plevn
```
# Format

ppref Matrix of preferences (6 respondents and 8 profiles).

pprof Matrix of profiles (3 attributes and 8 profiles).

plevn Character vector of names for the attributes' levels.

#### <span id="page-27-0"></span>Examples

```
library(conjoint)
data(plyty)
print(pprof)
print(ppref)
print(plevn)
```
<span id="page-27-1"></span>ShowAllSimulations *Function ShowAllSimulations sums up the results of all simulation functions*

#### Description

Function ShowAllSimulations sums up the results of all simulation functions. It's a combination of following conjoint pakage's functions: [caMaxUtility](#page-9-1), [caBTL](#page-1-1) and [caLogit](#page-8-1). Therefore it sums up the main results of simulation using conjoint analysis method. Function ShowAllSimulations returns three vectors of percentage participations using maximum utility, BTL and logit models. The sum of importance for every vector should be 100%.

# Usage

```
ShowAllSimulations(sym, y, x)
```
#### Arguments

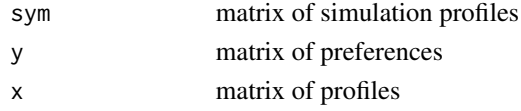

# Author(s)

Andrzej Bak <andrzej.bak@ue.wroc.pl>,

Tomasz Bartlomowicz <tomasz.bartlomowicz@ue.wroc.pl>

Department of Econometrics and Computer Science, Wroclaw University of Economics, Poland <http://keii.ue.wroc.pl/conjoint>

# **References**

Bak A., Bartlomowicz T. (2012), *Conjoint analysis method and its implementation in conjoint R package*, [In:] Pociecha J., Decker R. (Eds.), *Data analysis methods and its applications*, C.H.Beck, Warszawa, p.239-248.

Bak A. (2009), *Analiza Conjoint [Conjoint Analysis]*, [In:] Walesiak M., Gatnar E. (Eds.), *Statystyczna analiza danych z wykorzystaniem programu R [Statistical Data Analysis using R]*, Wydawnictwo Naukowe PWN, Warszawa, p. 283-317.

Green P.E., Srinivasan V. (1978), *Conjoint Analysis in Consumer Research: Issues and Outlook*, "Journal of Consumer Research", September, 5, p. 103-123.

*SPSS 6.1 Categories* (1994), SPSS Inc., Chicago.

# <span id="page-28-0"></span>ShowAllUtilities 29

# See Also

[caBTL](#page-1-1), [caLogit](#page-8-1) and [caMaxUtility](#page-9-1)

#### Examples

#Example 1 library(conjoint) data(tea) ShowAllSimulations(tsimp,tpref,tprof)

```
#Example 2
library(conjoint)
data(chocolate)
ShowAllSimulations(csimp,cpref,cprof)
```

```
#Example 3
#library(conjoint)
#data(journey)
#ShowAllSimulations(jsimp,jpref,jprof)
```
<span id="page-28-1"></span>ShowAllUtilities *Function ShowAllUtilities sums up all results of utility measures*

#### Description

Function ShowAllUtilities is a combination of following conjoint pakage's functions: [caPartUtilities](#page-12-1), [caTotalUtilities](#page-17-1), [caUtilities](#page-19-1) and [caImportance](#page-6-1). Function ShowAllUtilities returns: matrix of partial utilities (basic matrix of utilities with the intercept), matrix of total utilities for n profiles and all respondents, vector of utilities for attribute's levels and vector of percentage attributes' importance, with sum of importance. The sum of importance should be 100%.

#### Usage

ShowAllUtilities(y, x, z)

#### Arguments

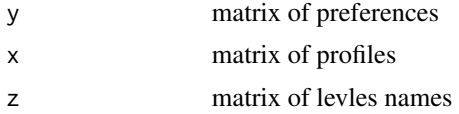

#### Author(s)

Andrzej Bak <andrzej.bak@ue.wroc.pl>,

Tomasz Bartlomowicz <tomasz.bartlomowicz@ue.wroc.pl>

Department of Econometrics and Computer Science, Wroclaw University of Economics, Poland <http://keii.ue.wroc.pl/conjoint>

#### References

Bak A. (2009), *Analiza Conjoint [Conjoint Analysis]*, [In:] Walesiak M., Gatnar E. (Eds.), *Statystyczna analiza danych z wykorzystaniem programu R [Statistical Data Analysis using R]*, Wydawnictwo Naukowe PWN, Warszawa.

Green P.E., Srinivasan V. (1978), *Conjoint Analysis in Consumer Research: Issues and Outlook*, "Journal of Consumer Research", September, 5, 103-123.

*SPSS 6.1 Categories* (1994), SPSS Inc., Chicago.

#### See Also

[caImportance](#page-6-1), [caPartUtilities](#page-12-1), [caTotalUtilities](#page-17-1) and [caUtilities](#page-19-1)

#### Examples

```
#Example 1
library(conjoint)
data(tea)
ShowAllUtilities(tprefm,tprof,tlevn)
```

```
#Example 2
library(conjoint)
data(chocolate)
ShowAllUtilities(cprefm,cprof,clevn)
```
tea *Sample data for conjoint analysis*

#### Description

Sample data in score mode. Rating (score) data does not need any conversion. Data collected in the survey conducted by M. Baran in 2007.

#### Usage

data(tea) tpref tprefm tprof tlevn tsimp

# Format

tpref Vector of preferences (length 1300).

tprefm Matrix of preferences (100 respondents and 13 profiles).

tprof Matrix of profiles (4 attributes and 13 profiles).

tlevn Character vector of names for the attributes' levels.

tsimp Matrix of simulation profiles.

<span id="page-29-0"></span>

# <span id="page-30-0"></span>wycieczka 31

# Examples

```
library(conjoint)
data(tea)
print(tprefm)
print(tprof)
print(tlevn)
print(tsimp)
```
wycieczka *Sample data for conjoint analysis*

# Description

Sample data in score mode. Rating (score) data does not need any conversion. Data collected in the survey conducted by M. Gordzicz in 2015/2016.

# Usage

```
data(wycieczka)
wpref
wprof
wlevn
wsimp
```
#### Format

wpref Matrix of preferences (306 respondents and 14 profiles).

wprof Matrix of profiles (4 attributes and 14 profiles).

wlevn Character vector of names for the attributes' levels.

wsimp Matrix of simulation profiles.

```
library(conjoint)
data(wycieczka)
print(wpref)
print(wprof)
print(wlevn)
print(wsimp)
```
# <span id="page-31-0"></span>**Index**

∗ datasets chocolate, [21](#page-20-0) czekolada, [24](#page-23-0) herbata, [24](#page-23-0) ice, [25](#page-24-0) journey, [26](#page-25-0) lody, [27](#page-26-0) plyty, [27](#page-26-0) tea, [30](#page-29-0) wycieczka, [31](#page-30-0) ∗ multivariate caBTL, [2](#page-1-0) caEncodedDesign, [3](#page-2-0) caFactorialDesign, [5](#page-4-0) caImportance, [7](#page-6-0) caLogit, [9](#page-8-0) caMaxUtility, [10](#page-9-0) caModel, [12](#page-11-0) caPartUtilities, [13](#page-12-0) caRankToScore, [14](#page-13-0) caRecreatedDesign, [15](#page-14-0) caSegmentation, [17](#page-16-0) caTotalUtilities, [18](#page-17-0) caUtilities, [20](#page-19-0) Conjoint, [22](#page-21-0) ShowAllSimulations, [28](#page-27-0) ShowAllUtilities, [29](#page-28-0) caBTL, [2,](#page-1-0) *[9](#page-8-0)*, *[11](#page-10-0)*, *[28,](#page-27-0) [29](#page-28-0)* caEncodedDesign, [3,](#page-2-0) *[5](#page-4-0)*, *[16](#page-15-0)* caFactorialDesign, *[4](#page-3-0)*, [5,](#page-4-0) *[16](#page-15-0)* caImportance, [7,](#page-6-0) *[22,](#page-21-0) [23](#page-22-0)*, *[29,](#page-28-0) [30](#page-29-0)* caLogit, *[3](#page-2-0)*, [9,](#page-8-0) *[11](#page-10-0)*, *[28,](#page-27-0) [29](#page-28-0)* caMaxUtility, *[3](#page-2-0)*, *[9](#page-8-0)*, [10,](#page-9-0) *[28,](#page-27-0) [29](#page-28-0)* caModel, [12](#page-11-0) caPartUtilities, [13,](#page-12-0) *[19,](#page-18-0) [20](#page-19-0)*, *[22,](#page-21-0) [23](#page-22-0)*, *[29,](#page-28-0) [30](#page-29-0)* caRankToScore, [14](#page-13-0) caRecreatedDesign, *[4,](#page-3-0) [5](#page-4-0)*, [15](#page-14-0) caSegmentation, [17](#page-16-0) caTotalUtilities, *[14](#page-13-0)*, [18,](#page-17-0) *[20](#page-19-0)*, *[29,](#page-28-0) [30](#page-29-0)*

caUtilities, *[14](#page-13-0)*, *[19](#page-18-0)*, [20,](#page-19-0) *[22,](#page-21-0) [23](#page-22-0)*, *[29,](#page-28-0) [30](#page-29-0)* chocolate, [21](#page-20-0) clevn *(*chocolate*)*, [21](#page-20-0) Conjoint, *[8](#page-7-0)*, *[12](#page-11-0)*, [22](#page-21-0) cpref *(*chocolate*)*, [21](#page-20-0) cprefm *(*chocolate*)*, [21](#page-20-0) cprof *(*chocolate*)*, [21](#page-20-0) csimp *(*chocolate*)*, [21](#page-20-0) czekolada, [24](#page-23-0) czlevn *(*czekolada*)*, [24](#page-23-0) czpref *(*czekolada*)*, [24](#page-23-0) czprefm *(*czekolada*)*, [24](#page-23-0) czprof *(*czekolada*)*, [24](#page-23-0) czsimp *(*czekolada*)*, [24](#page-23-0) herbata, [24](#page-23-0) hlevn *(*herbata*)*, [24](#page-23-0) hpref *(*herbata*)*, [24](#page-23-0) hprefm *(*herbata*)*, [24](#page-23-0) hprof *(*herbata*)*, [24](#page-23-0) hsimp *(*herbata*)*, [24](#page-23-0) ice, [25](#page-24-0) ilevn *(*ice*)*, [25](#page-24-0) ipref *(*ice*)*, [25](#page-24-0) iprof *(*ice*)*, [25](#page-24-0) jlevn *(*journey*)*, [26](#page-25-0) journey, [26](#page-25-0) jpref *(*journey*)*, [26](#page-25-0) jprof *(*journey*)*, [26](#page-25-0) jsimp *(*journey*)*, [26](#page-25-0) llevn *(*lody*)*, [27](#page-26-0) lody, [27](#page-26-0) lpref *(*lody*)*, [27](#page-26-0) lprof *(*lody*)*, [27](#page-26-0) plevn *(*plyty*)*, [27](#page-26-0) plyty, [27](#page-26-0) ppref *(*plyty*)*, [27](#page-26-0)

#### $I<sub>N</sub>DEX$  33

pprof *(*plyty *)* , [27](#page-26-0)

ShowAllSimulations , *[3](#page-2-0)* , *[9](#page-8-0)* , *[11](#page-10-0)* , [28](#page-27-0) ShowAllUtilities , *[14](#page-13-0)* , *[19](#page-18-0)* , [29](#page-28-0)

tea , [30](#page-29-0) tlevn *(*tea *)* , [30](#page-29-0) tpref *(*tea *)* , [30](#page-29-0) tprefm *(*tea *)* , [30](#page-29-0) tprof *(*tea *)* , [30](#page-29-0) tsimp *(*tea *)* , [30](#page-29-0)

wlevn *(*wycieczka *)* , [31](#page-30-0) wpref *(*wycieczka *)* , [31](#page-30-0) wprof *(*wycieczka *)* , [31](#page-30-0) wsimp *(*wycieczka *)* , [31](#page-30-0) wycieczka , [31](#page-30-0)